**Musiques de SOL sur CLÉ USB**

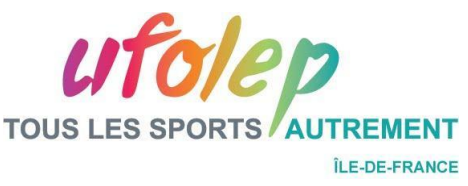

L'utilisation des clés USB semble dégager deux problèmes principaux :

- Le risque de voir se propager un virus depuis la clé d'un entraîneur vers le PC qui sert de sono pour toute la compétition.
- Le manque de rigueur de la part des entraîneurs qui auraient sur leur clé un ensemble d'éléments non utiles à la compétition (dossiers, photos, vidéos, fichiers divers, etc.)

## **Quelques règles…**

Pour rappel, les CDs ne sont plus autorisés ! Une équipe ne pourra avoir qu'un seul support : la clé USB. Les fichiers musicaux, pour être recevables, devront absolument respecter les règles suivantes :

- les fichiers devront être au **format mp3**,
- les fichiers devront obligatoirement être **numérotés dans l'ordre de passage**,
	- les fichiers devront être **nommés dans l'ordre** :
		- o ordre de passe,
		- o le niveau et la catégorie,
		- $\circ$  le club.
		- o le nom et le prénom de la gymnaste.

Si l'une de ces 3 règles n'est pas respectée, le fichier ne sera pas pris en compte.

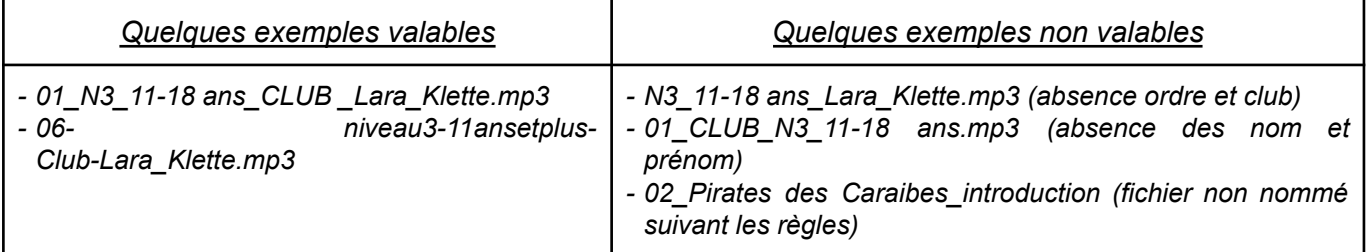

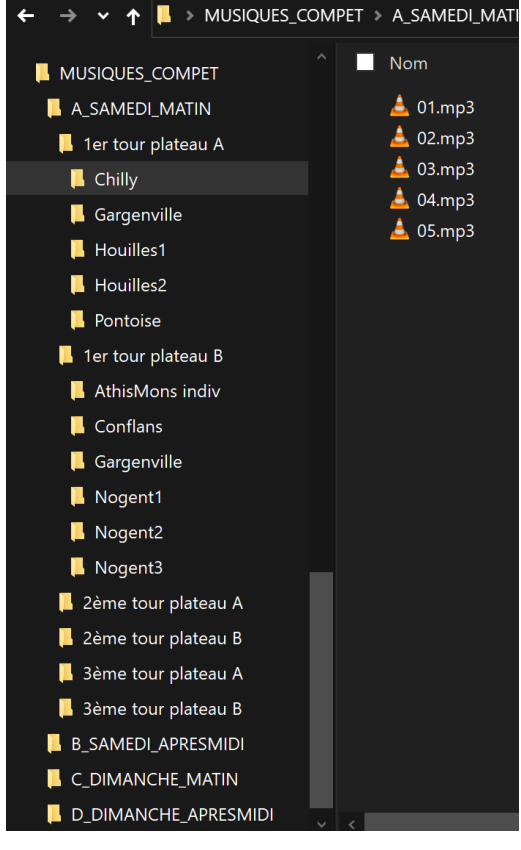

## **Le fonctionnement - organisateur**

L'organisateur devra avoir à sa disposition deux PC : un en salle d'échauffement, l'autre à la sono.

Il est également conseillé à l'organisateur d'imprimer cette fiche et de la laisser à côté de l'ordinateur.

Les règles énoncées ci-dessus devront **absolument** être respectées !

Il devra préparer l'arborescence de sa compétition comme indiqué ci-contre : CRÉNEAU > TOUR et PLATEAU > équipes.

C'est au contrôle des licences de vérifier les fichiers des équipes et le dépôt dans le bon dossier.

Avant chaque tour, les dossiers concernés seront récupérés par la sono

## **Le fonctionnement - équipes**

L'entraîneur pourra profiter du PC pour mettre en conformité ses fichiers. Néanmoins, il est utile d'anticiper.

Une fois ses fichiers conformes, il devra les déposer dans le bon dossier (créneau, plateau, équipe).

## **Un test pour remplacer les CD**

Merci d'avance pour le respect de ces éléments.

Notre région pourra apporter une expérience de terrain concernant l'utilisation des clés USB, et la remonter à la CNS.

L'autre alternative sera la musique en ligne avec les engagements, mais tester plus tard, peut-être par d'autres.